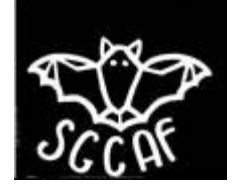

**SGCAF - SCG**

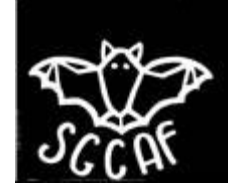

## **Sortie**

Date de la sortie : *2022/07/05*

>Type de la sortie : Prospection, Classique, Exploration, Scientifique, Initiation, Plongée

Rédacteur *KJ*

Cavité / zone de prospection : *Parc des Cuves de Sassenage* Commune *Sassenage* Personnes présentes *Jeffery Wade, Benoît Farinotte, Emma Groslambert, Emma Himber, Nathan Moos, Kevin Jourde*  Temps Passé Sous Terre : *0 h, quelques heures en surface*

*Initiation à la topographie*

Suite à la formation à la topographie de Jean-Paul Héreil, et sur proposition de Jeff nous nous retrouvons aux Cuves de Sassenage pour mettre en pratique la théorie. Il était initialement prévu de faire ça dans les galeries des cuves, mais il n'a finalement pas été possible d'obtenir les autorisations dans les temps. Par conséquent nous faisons ça à la cool dans le parc qui sépare le parking de l'entrée de la grotte.

Après quelques rappels de Jeff, et un apéro, nous nous séparons en deux équipes pour parcourir nos galeries imaginaires.

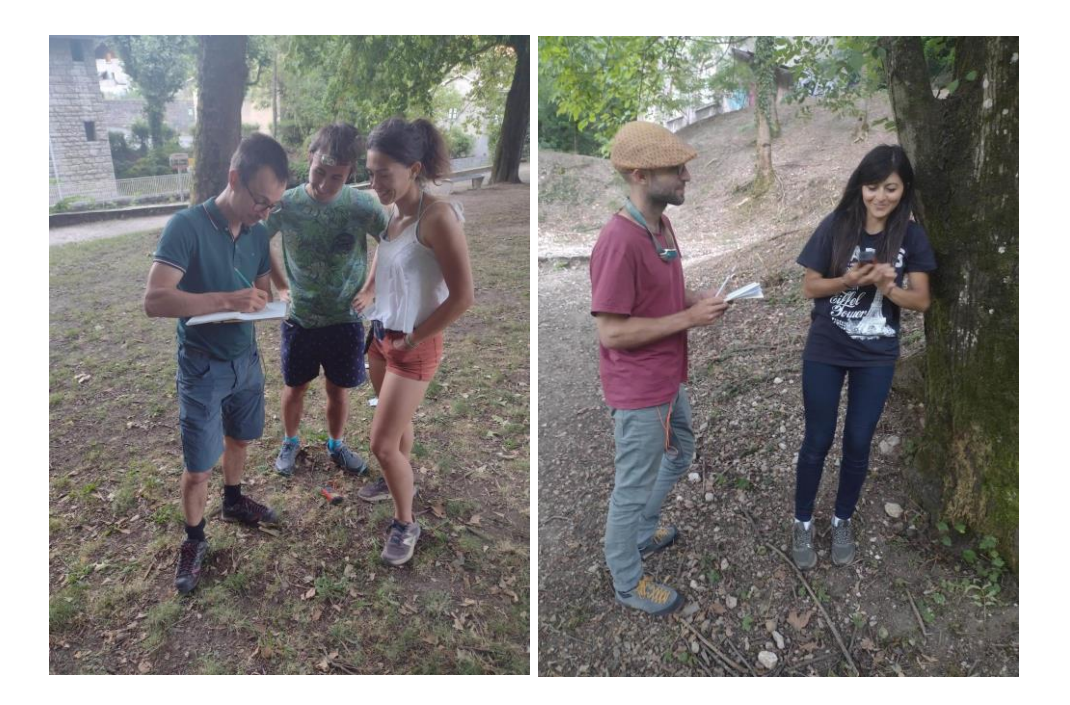

**Figure 1 : Les deux équipes en pleine topo. Benoit, Nathan, Emma H à gauche, et Kevin et Emma G à droite (photos JW).**

Chaque équipe dispose d'un disto, et d'un carnet pour reporter les visées au fur et à mesure de la progression. Jeff a également amené une boussole et un inclinomètre pour que l'on puisse comparer (ça rend assez humble !). Nous faisons des boucles afin d'évaluer l'erreur cumulée tout au long de la progression. Les mesures sont reportées dans Calc'R<sup>i</sup> et les résultats sont visibles sur les figures qui suivent.

Après ça petit debrief ensemble, 2<sup>ème</sup> apéro et papotage. La prochaine fois ça sera en vrai !

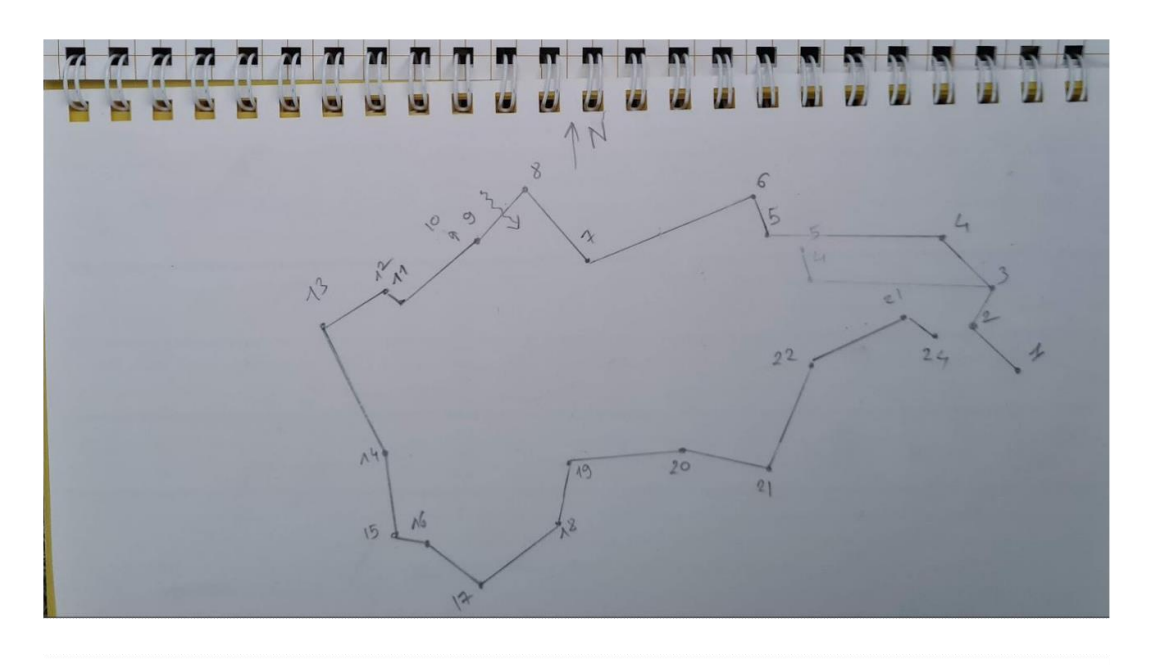

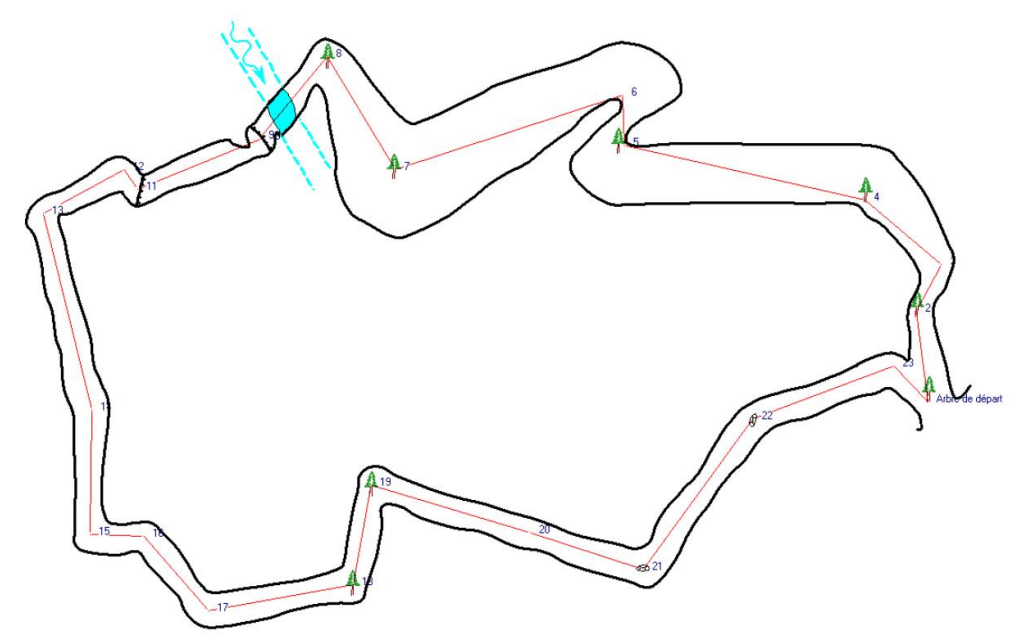

**Figure 2 : La galerie d'Emma H, Nathan, et Benoît. En haut le dessin fait sur place, et en bas la galerie reportée, ajustée, et agrémentée sous Calc'R.**

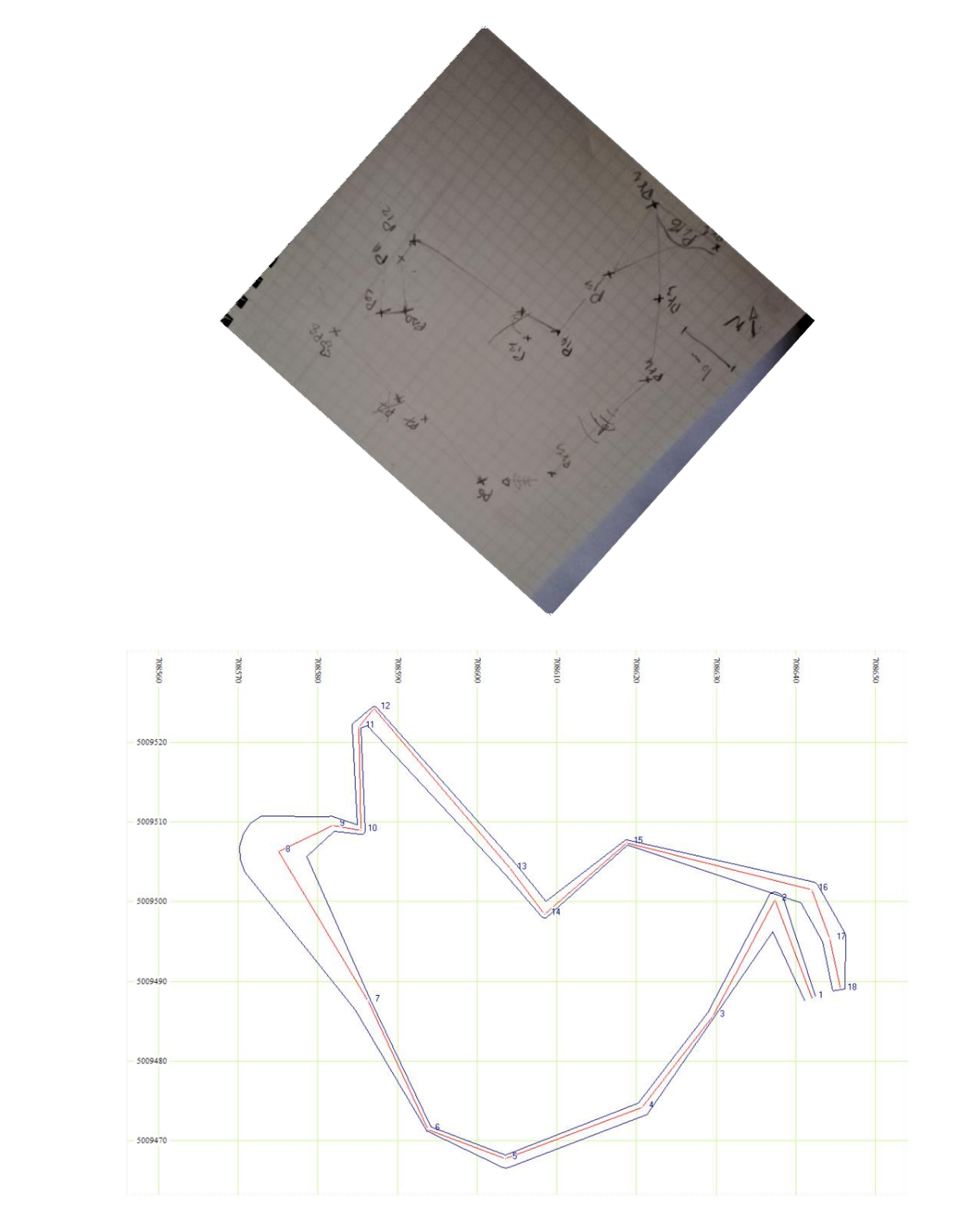

**Figure 3 : La galerie d'Emma G et Kevin. En haut le dessin fait sur place, et en bas la galerie reportée sur Calc'R. Les points 18 et 16 sont des points de bouclage pour respectivement les points 1 et 2. On voit le décalage de quelques mètres induit par les erreurs de visée et report accumulées au cours de la mesure.**

 $\overline{a}$ 

<sup>&</sup>lt;sup>i</sup> Le logiciel développé par Jean-Paul, disponible là : <u>http://topocalcaire.free.fr/</u> .